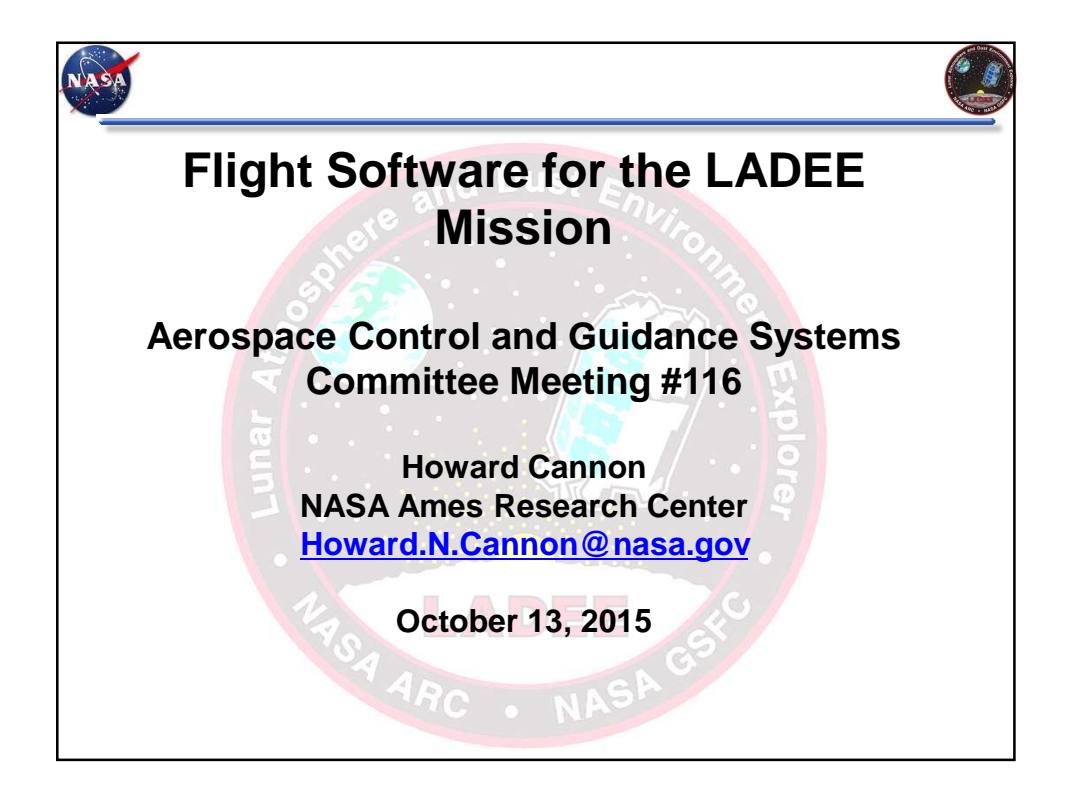

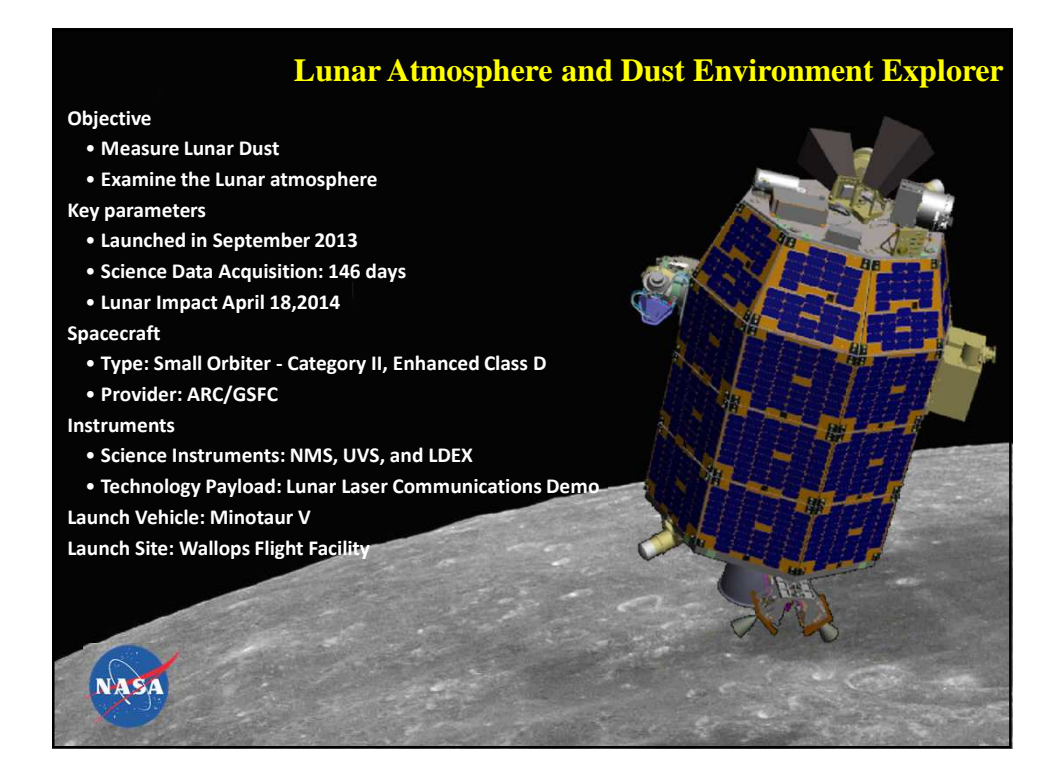

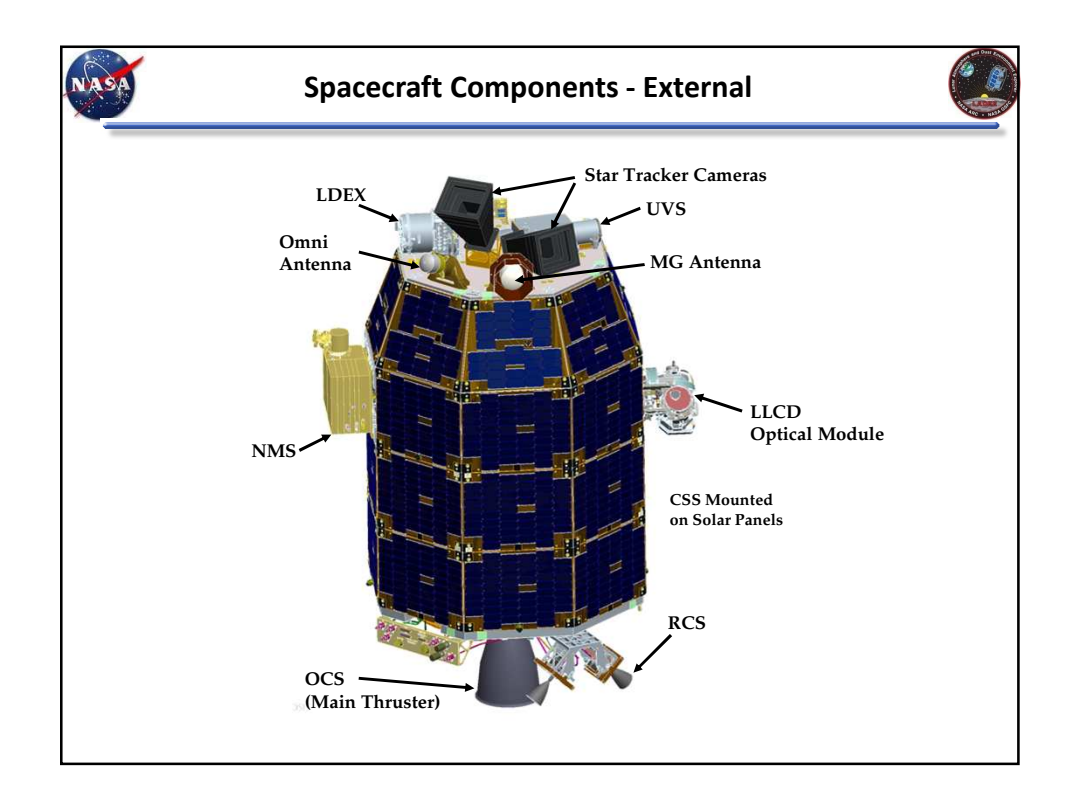

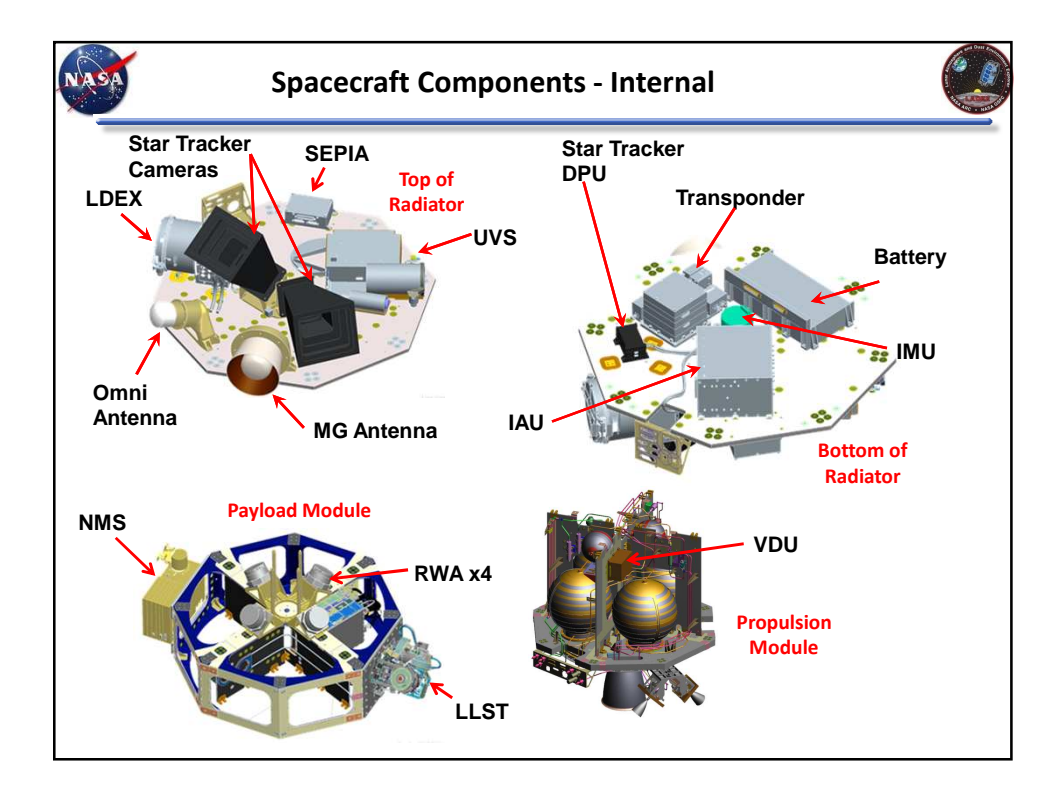

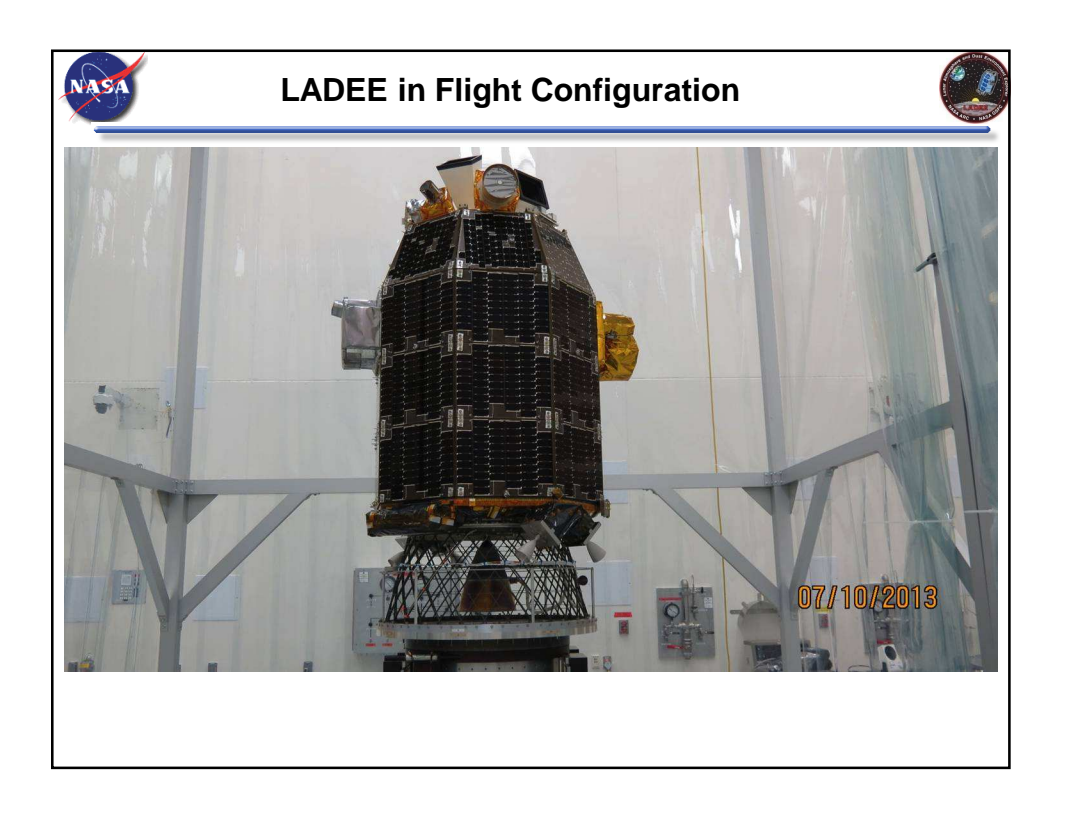

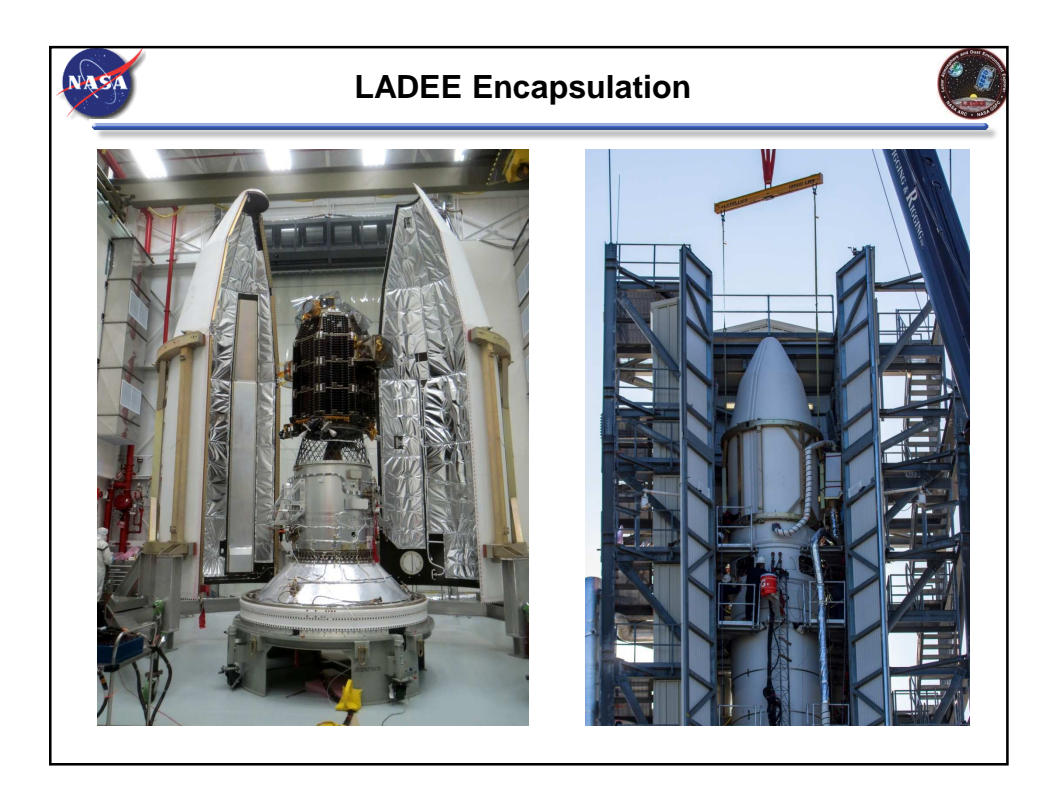

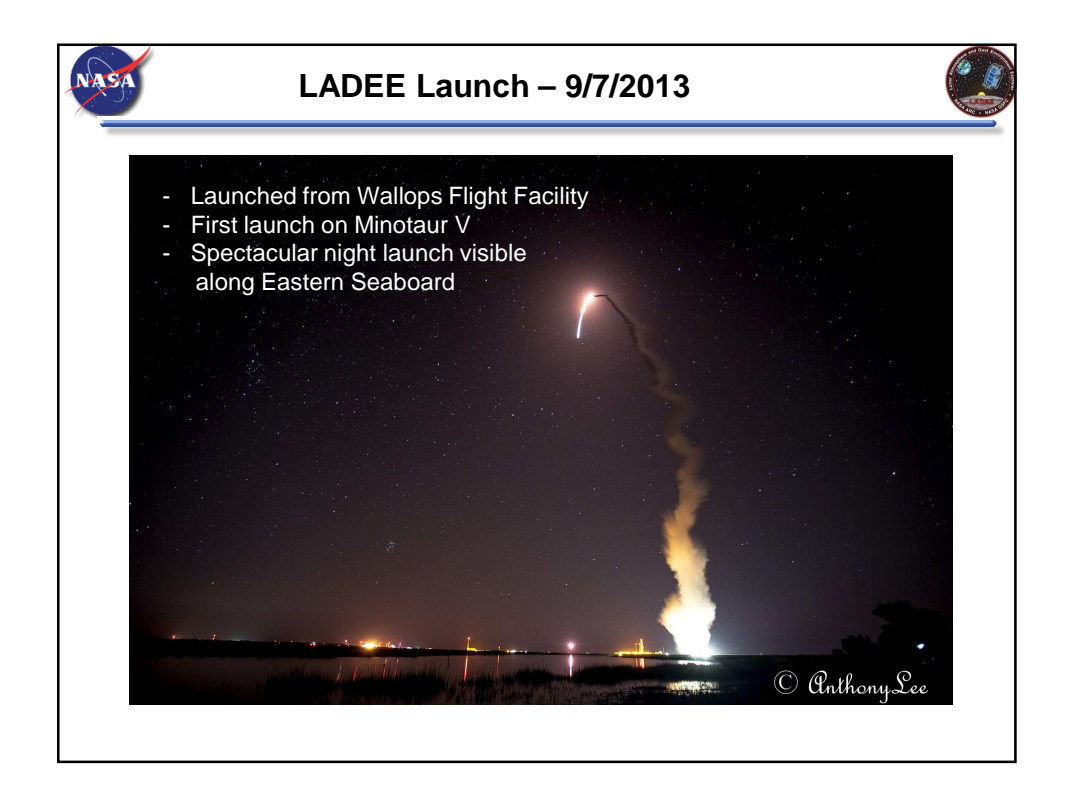

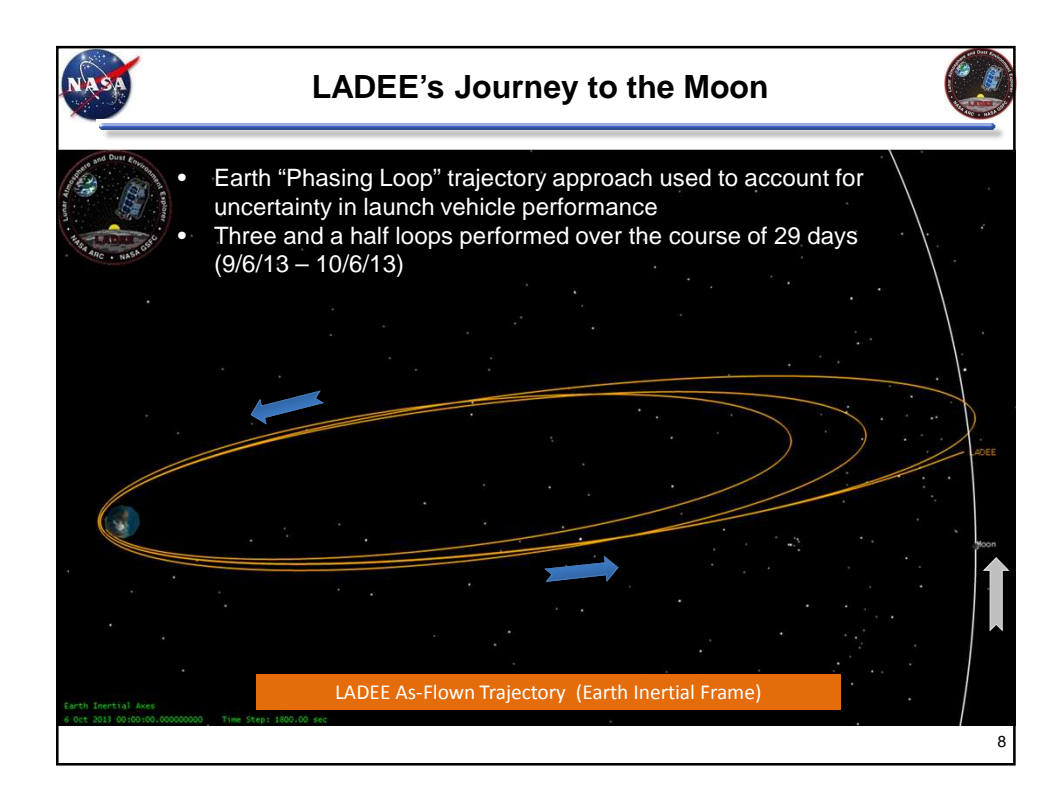

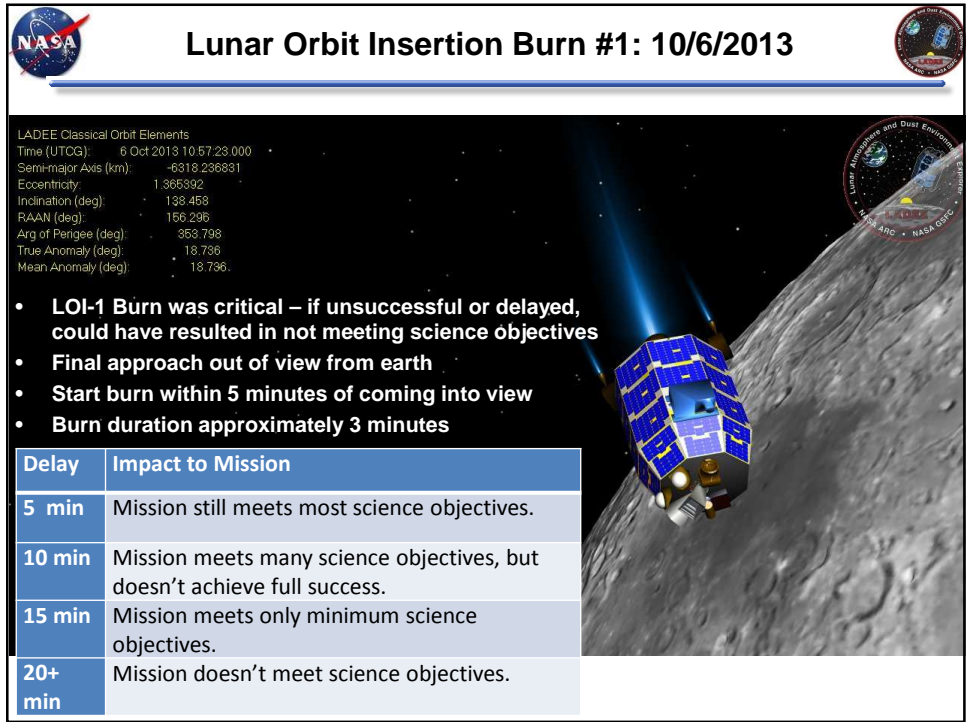

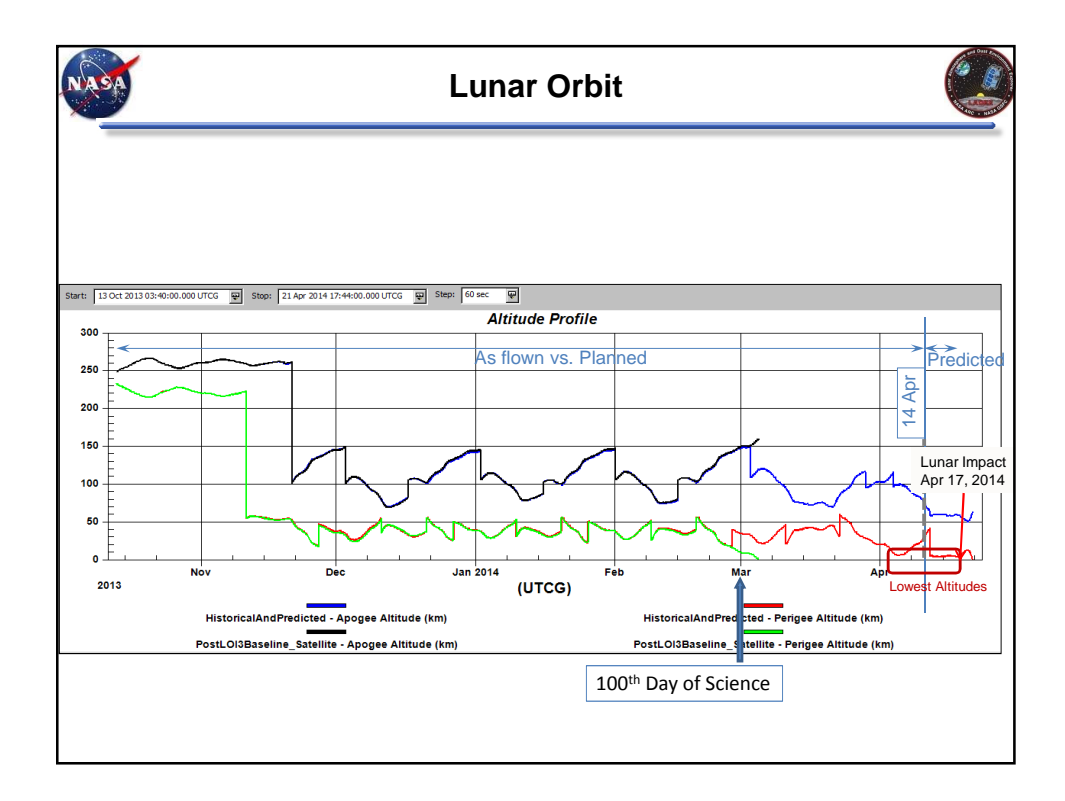

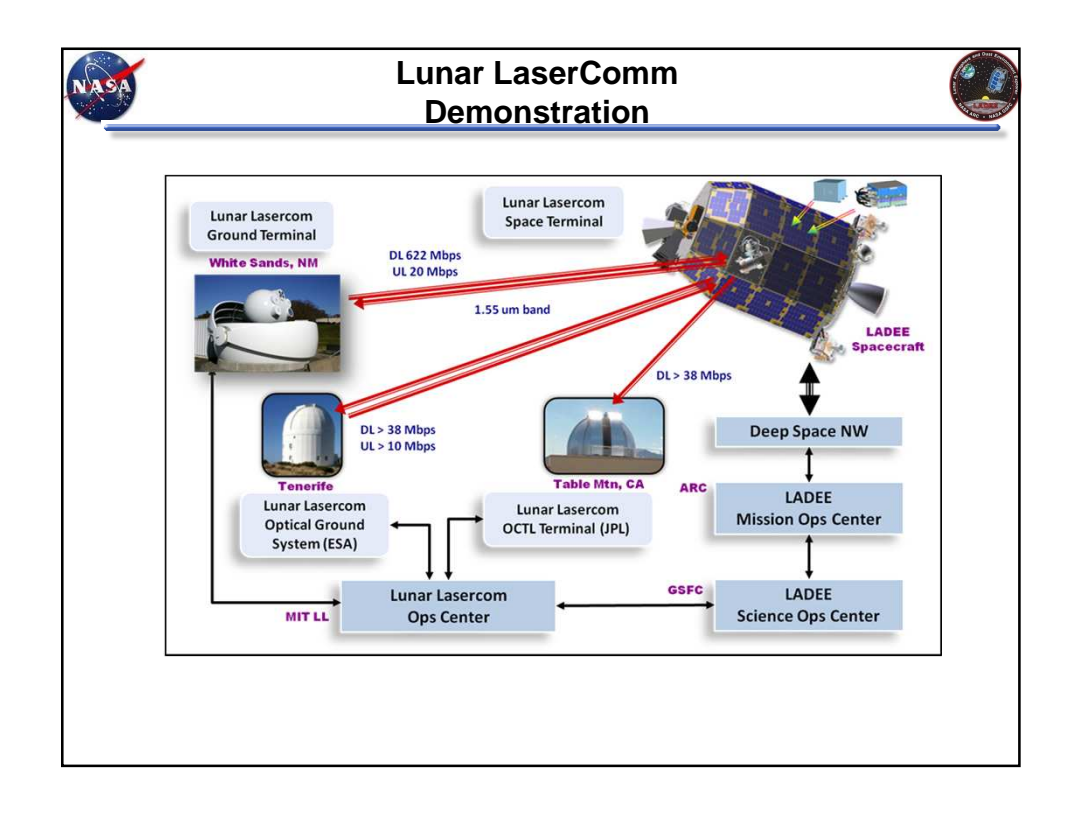

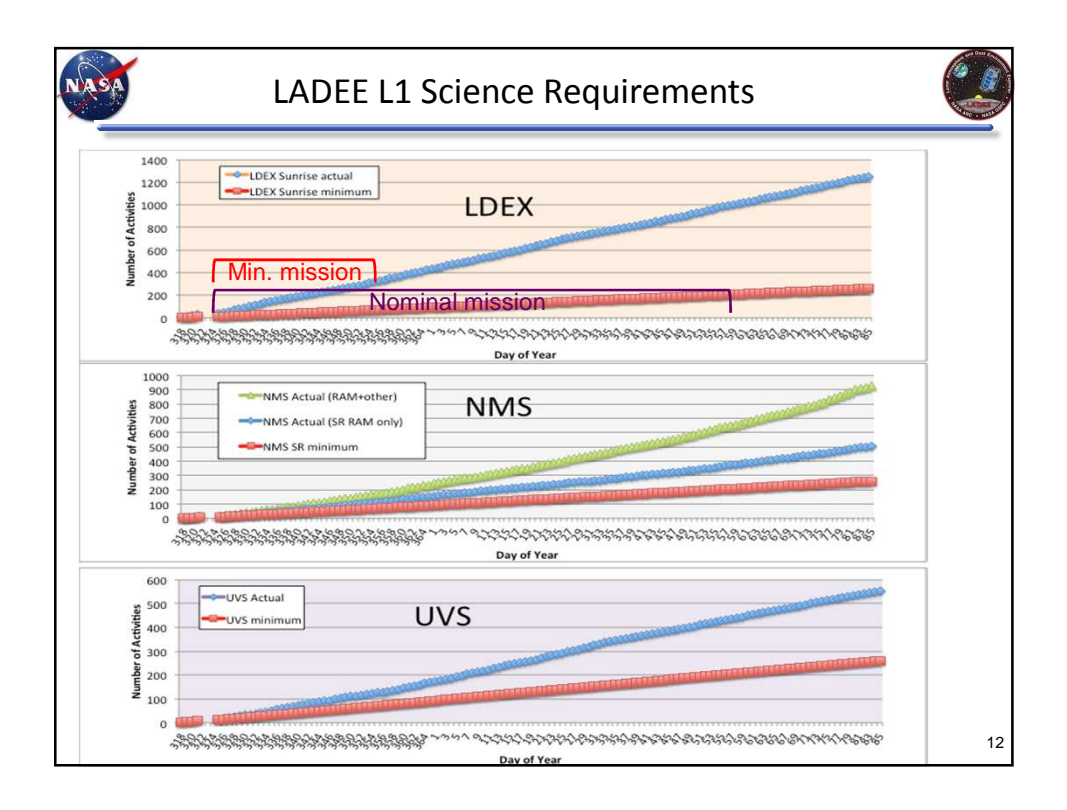

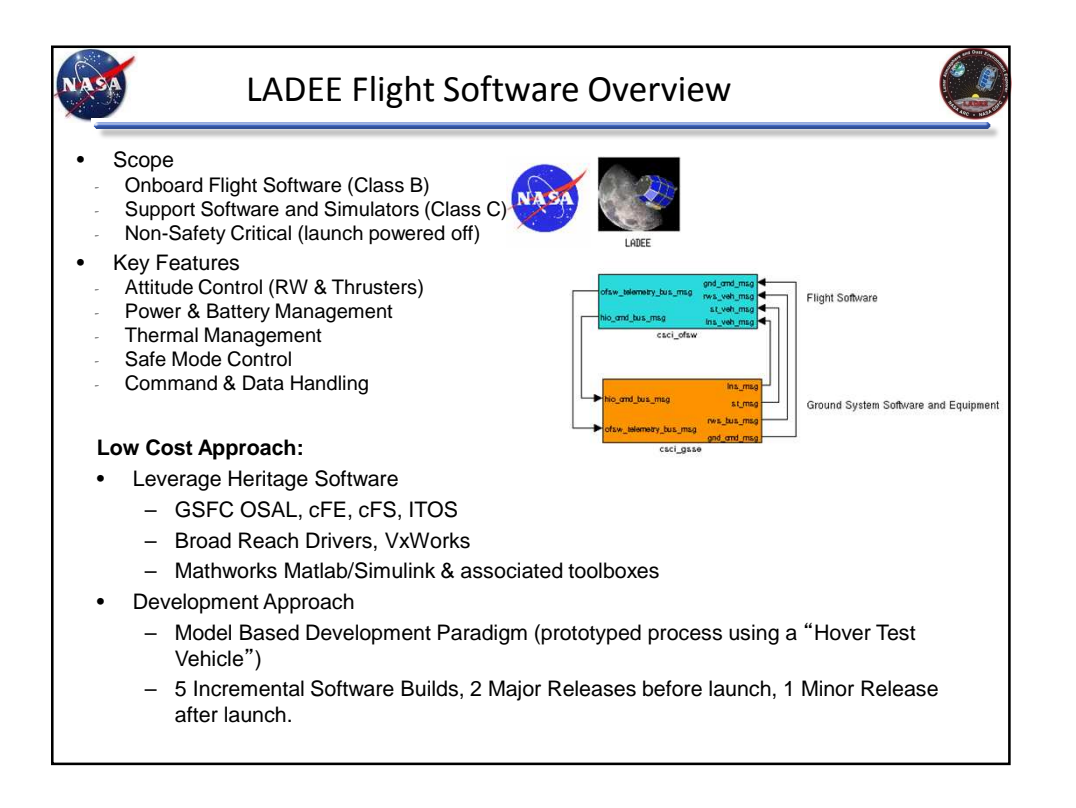

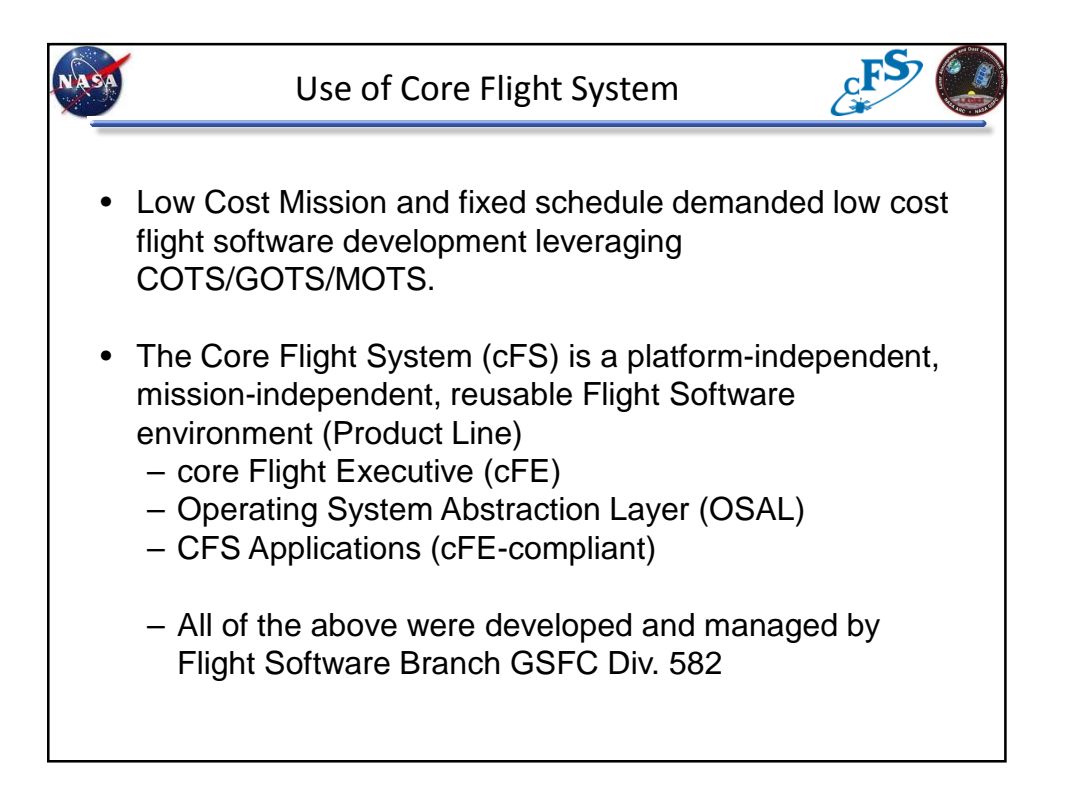

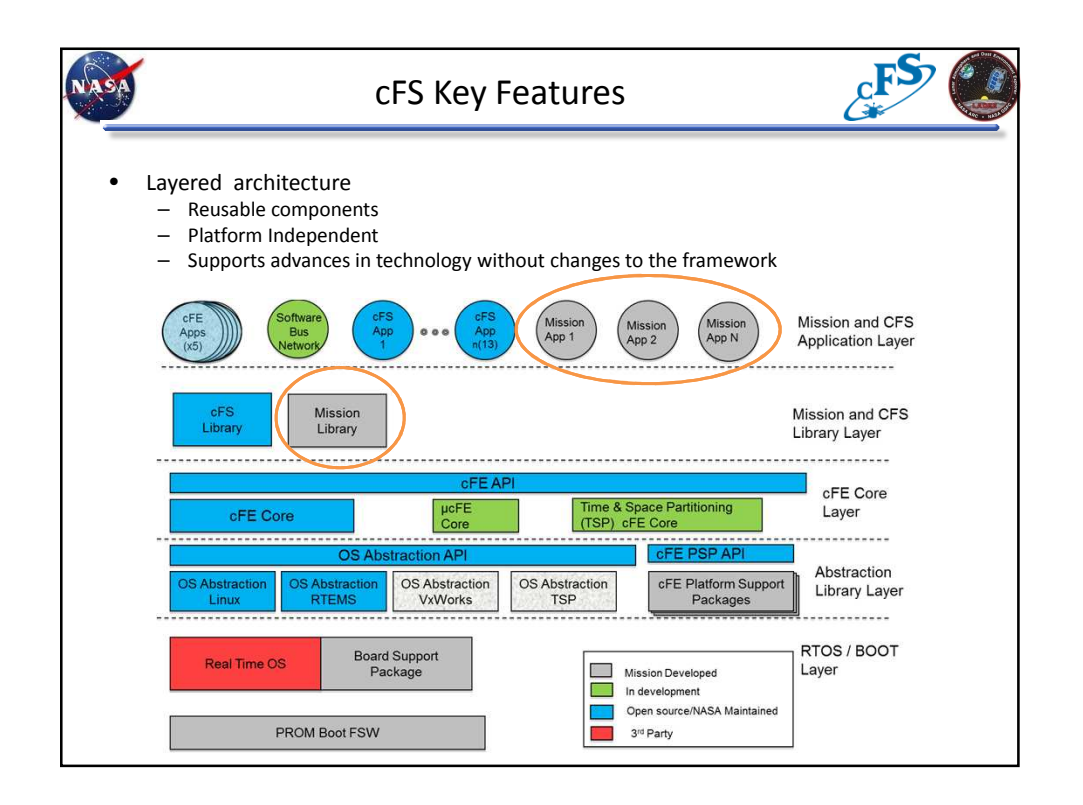

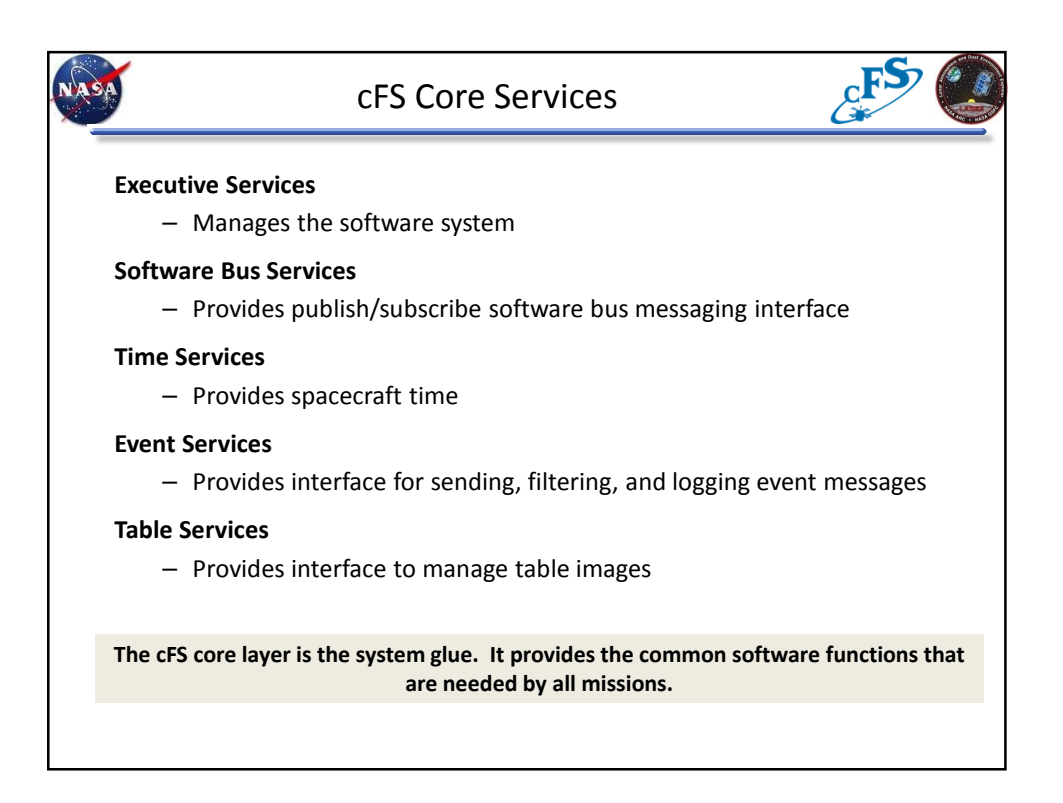

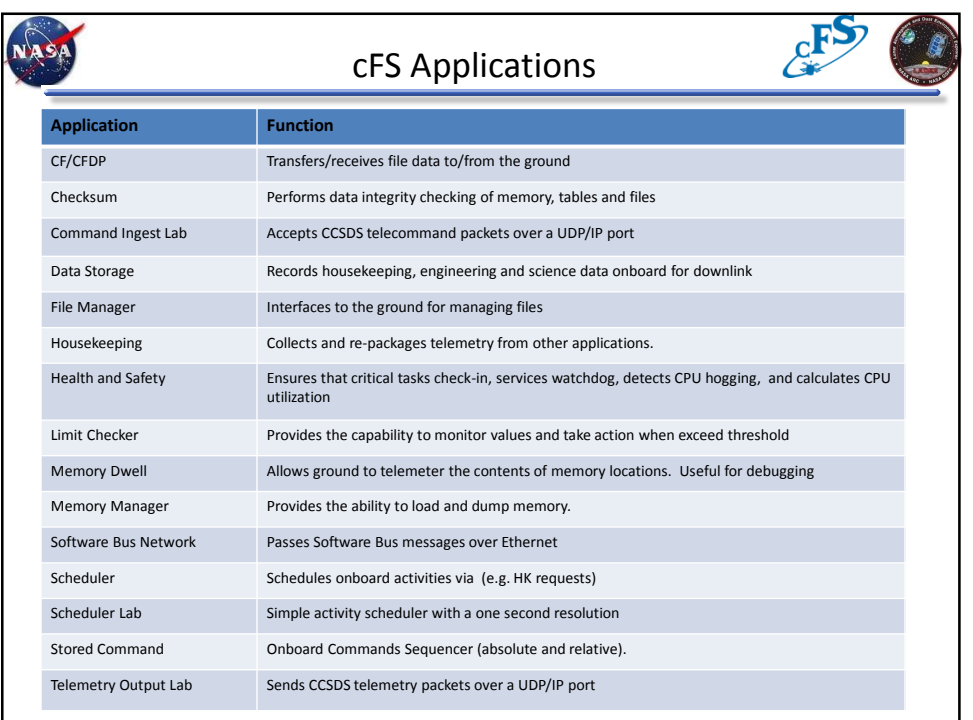

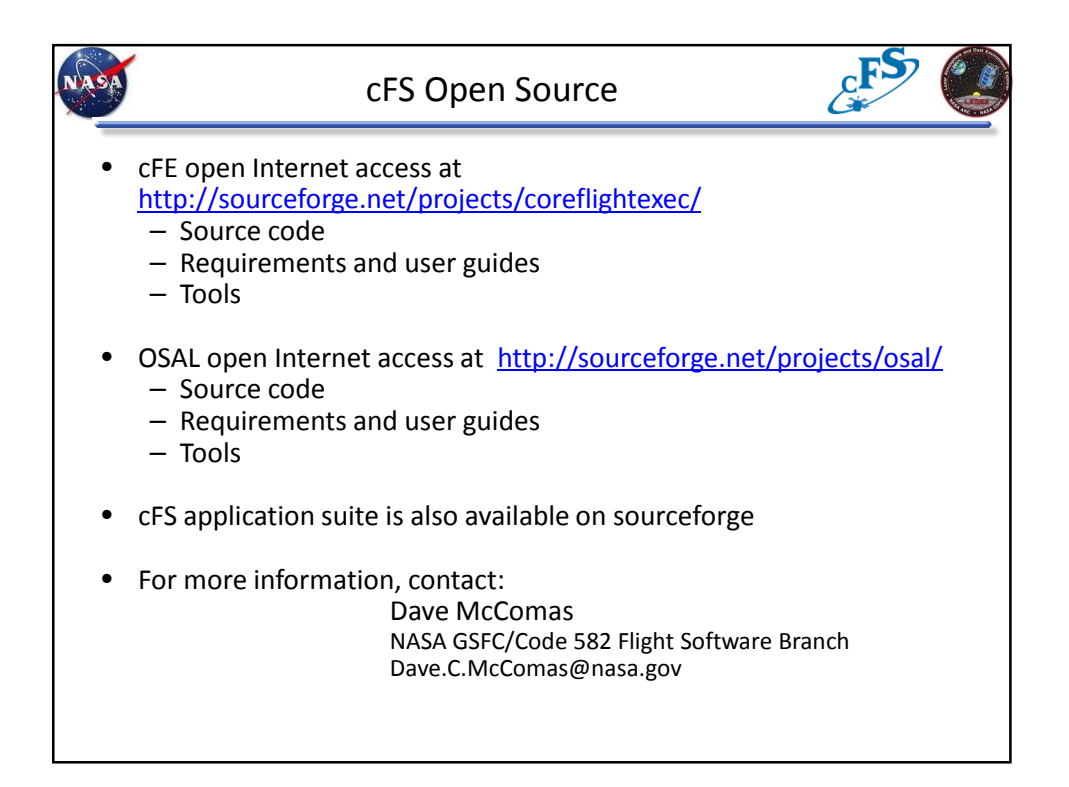

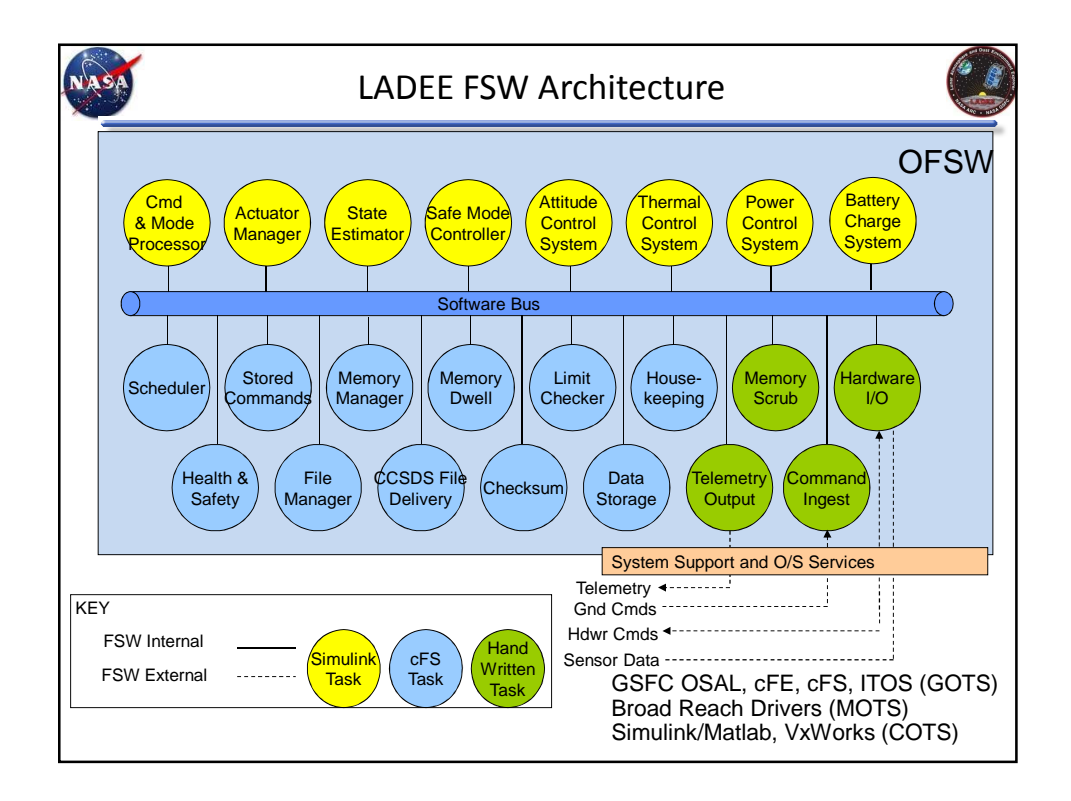

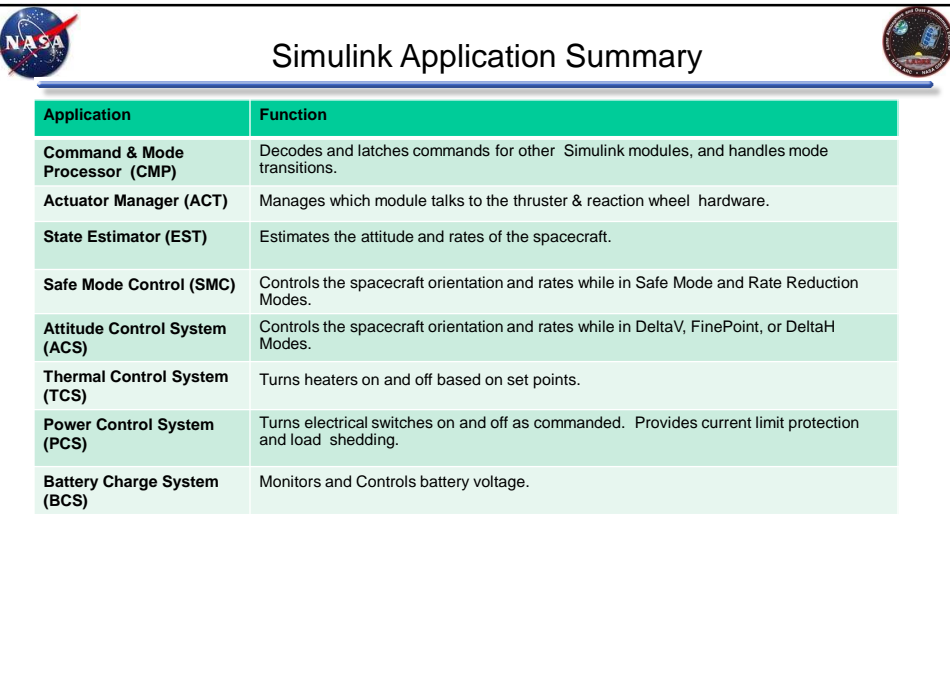

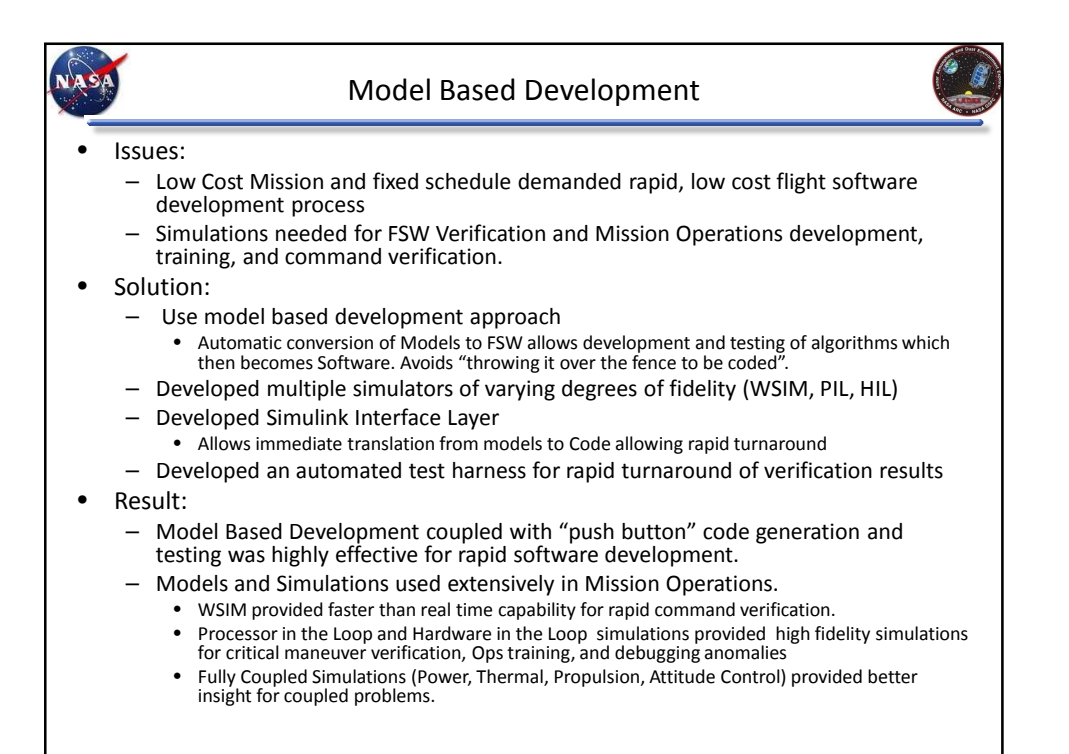

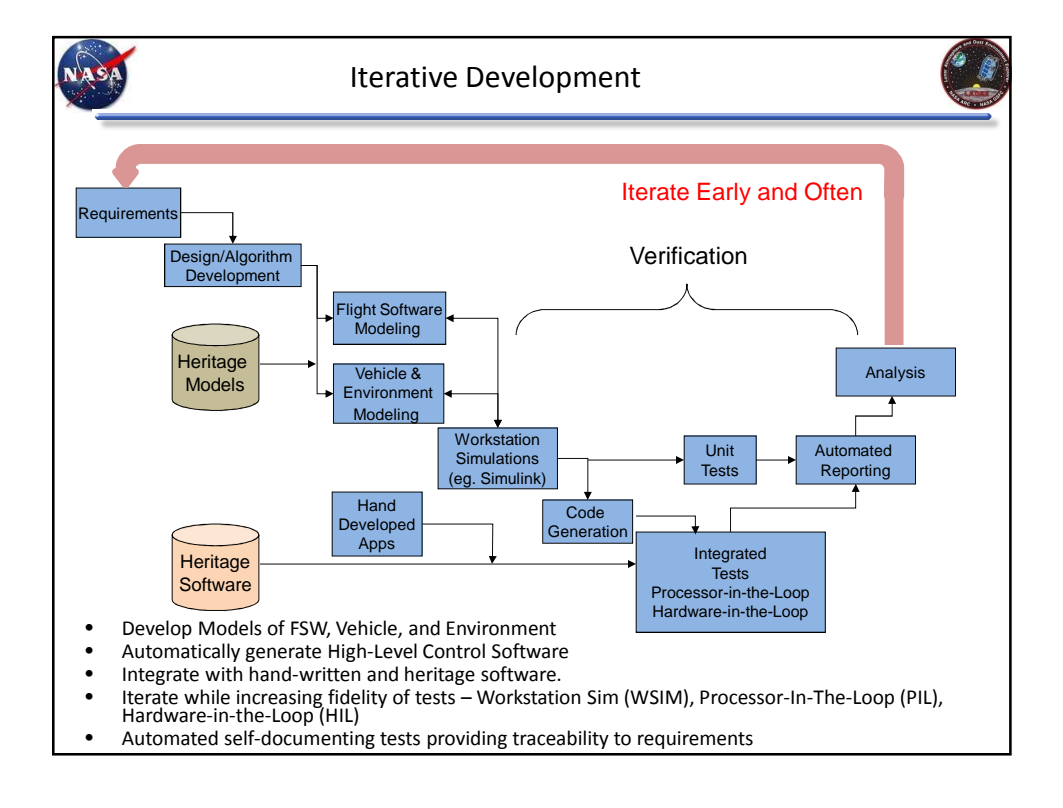

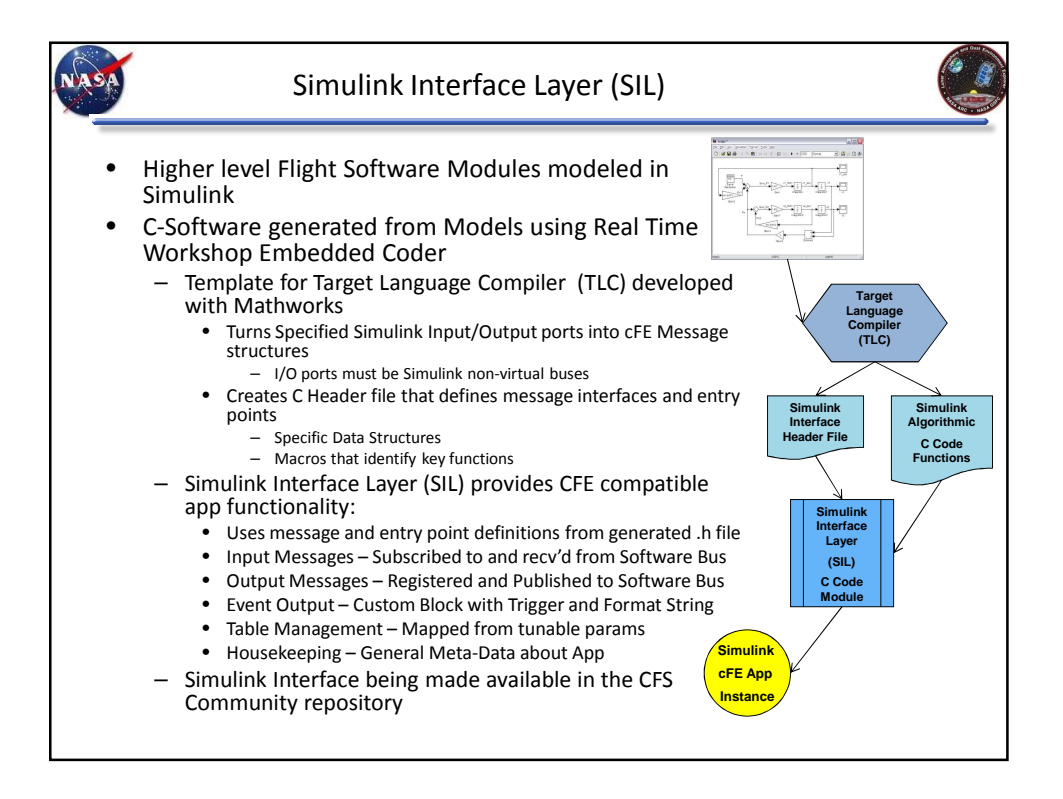

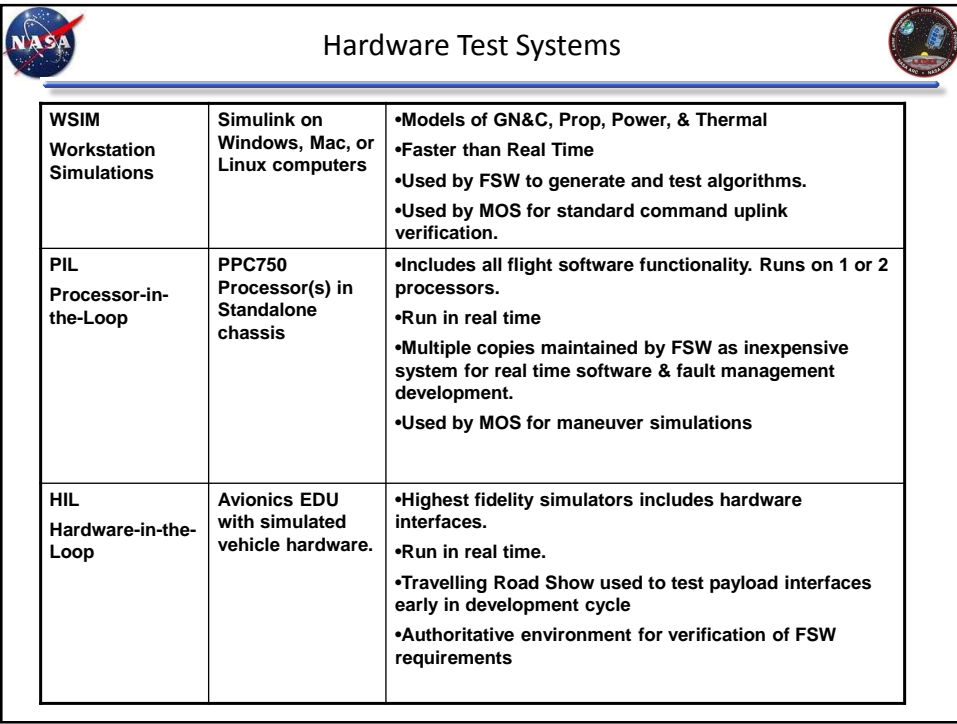

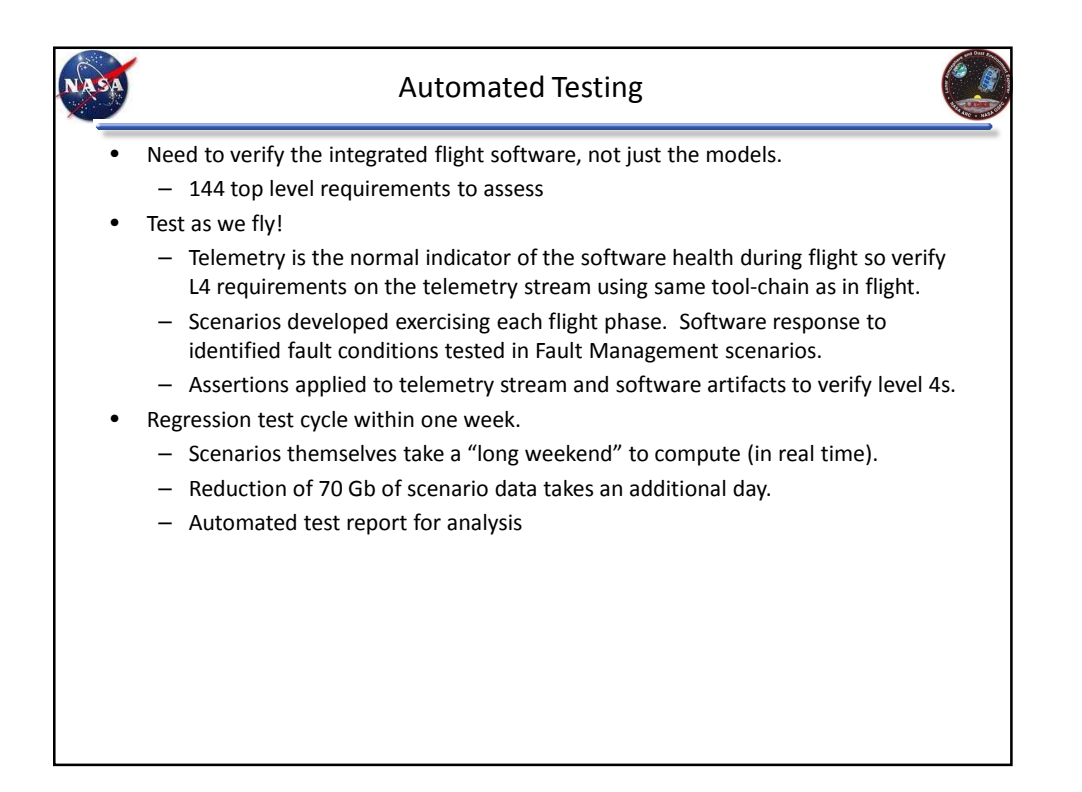

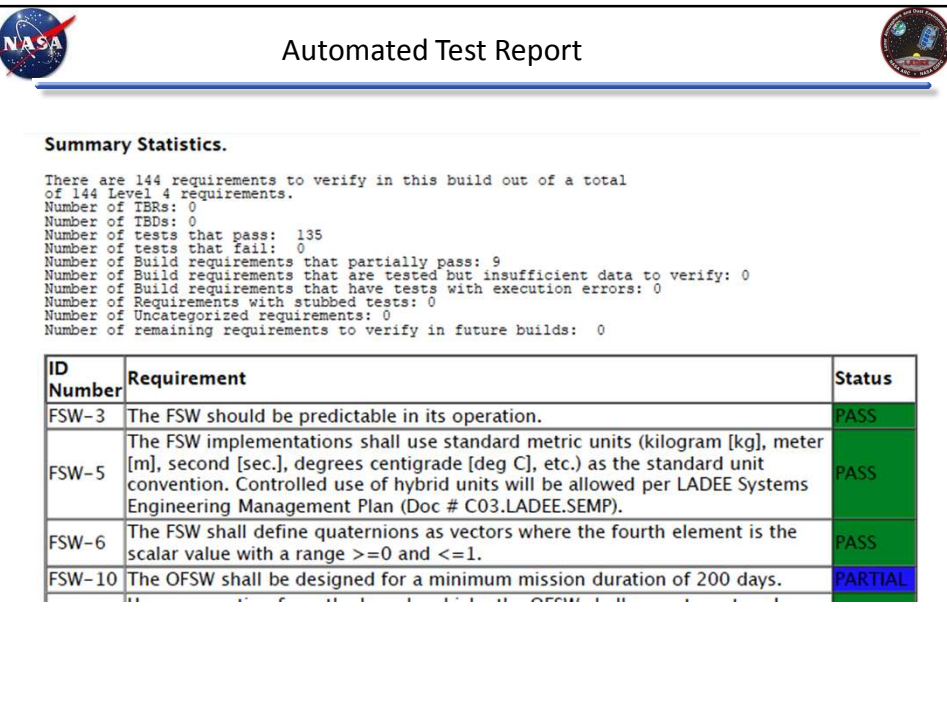

## **Conclusions**

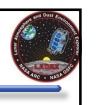

## **LADEE Mission Highly Successful**

•Lowest science operations conducted under 2 Km over the moon's surface •Successful Laser Communications demonstration: 622Mbs downlink rate. Very useful to be able to download a SDRAM partition in less than 2 minutes.

•Survived an eclipse!

**ASA** 

•188 days of lunar orbit, with approximately 200% of planned science data returned to the earth. All science goals met.

## **LADEE Flight Software**

•Delivered on time and within budget.

- Use of Heritage Software
- Model Based Development
- Automated Testing

•Software performed well throughout mission

- Flexibility in design allowed unanticipated use cases
- 2 software patches to account for emergent star tracker behavior
- 1 unanticipated reboot (Interrupt Handling)

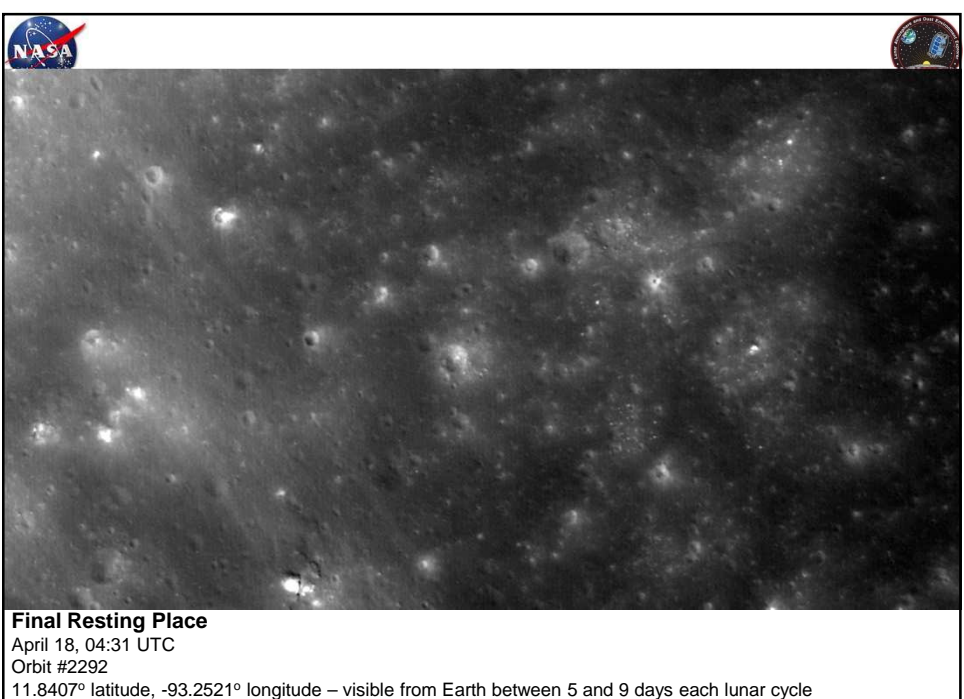

Mission Ops in communication and retrieving science data at impact